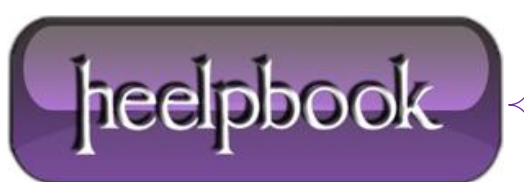

## **VISUAL BASIC 6 – HOW TO SOLVE "INVALID USE OF NULL"?**

Basically do a **validation check** before running the function.

So let's say you do:

Basically do a validation check before running the function. So let's say you do:

if isnull (somevariable) = True then msgbox "This cannot be blank" else #RUN HERE YOUR FUNCTION end if

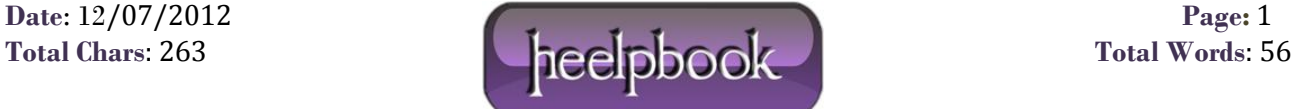